## , tushu007.com

## $<<$ DVD  $>$   $\ge$

 $<<$ DVD  $>>$ 

- 13 ISBN 9787810366205
- 10 ISBN 7810366203

出版时间:2005-5

 $1 \quad (2005 \quad 1 \quad 1)$ 

页数:168

字数:260000

extended by PDF and the PDF

http://www.tushu007.com

## $,$  tushu007.com

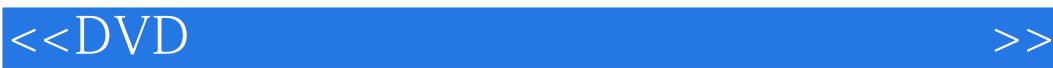

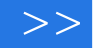

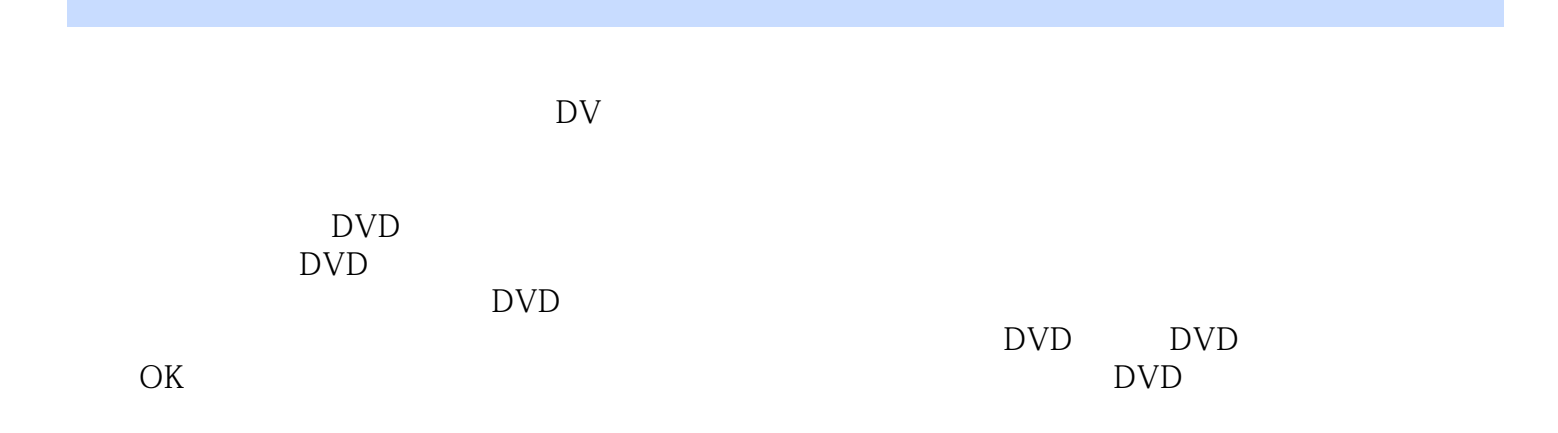

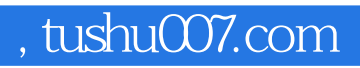

 $<<$ DVD  $\rightarrow$ 

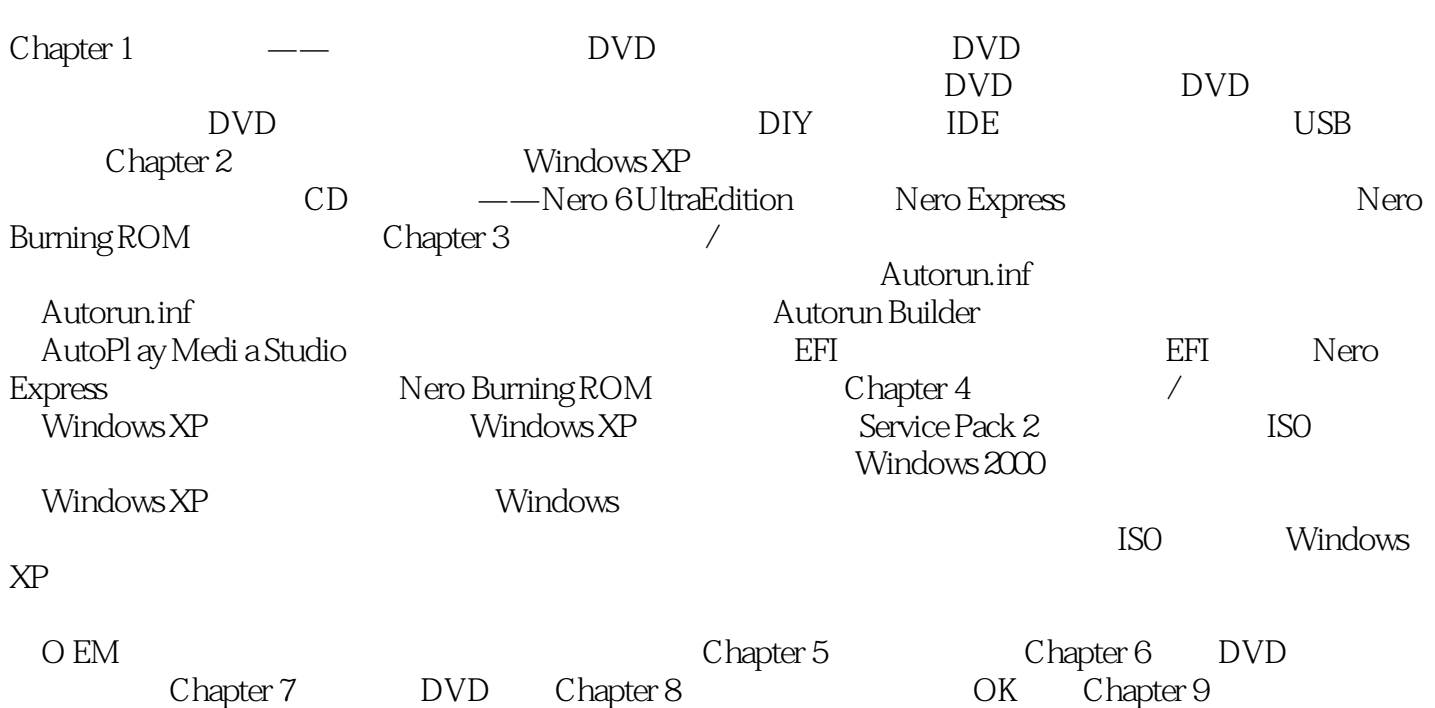

 $Chapter 10$ 

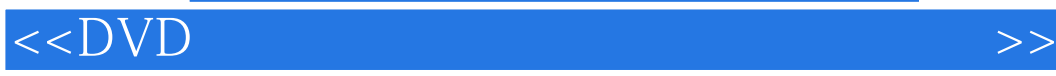

本站所提供下载的PDF图书仅提供预览和简介,请支持正版图书。

更多资源请访问:http://www.tushu007.com